## Pham 2840

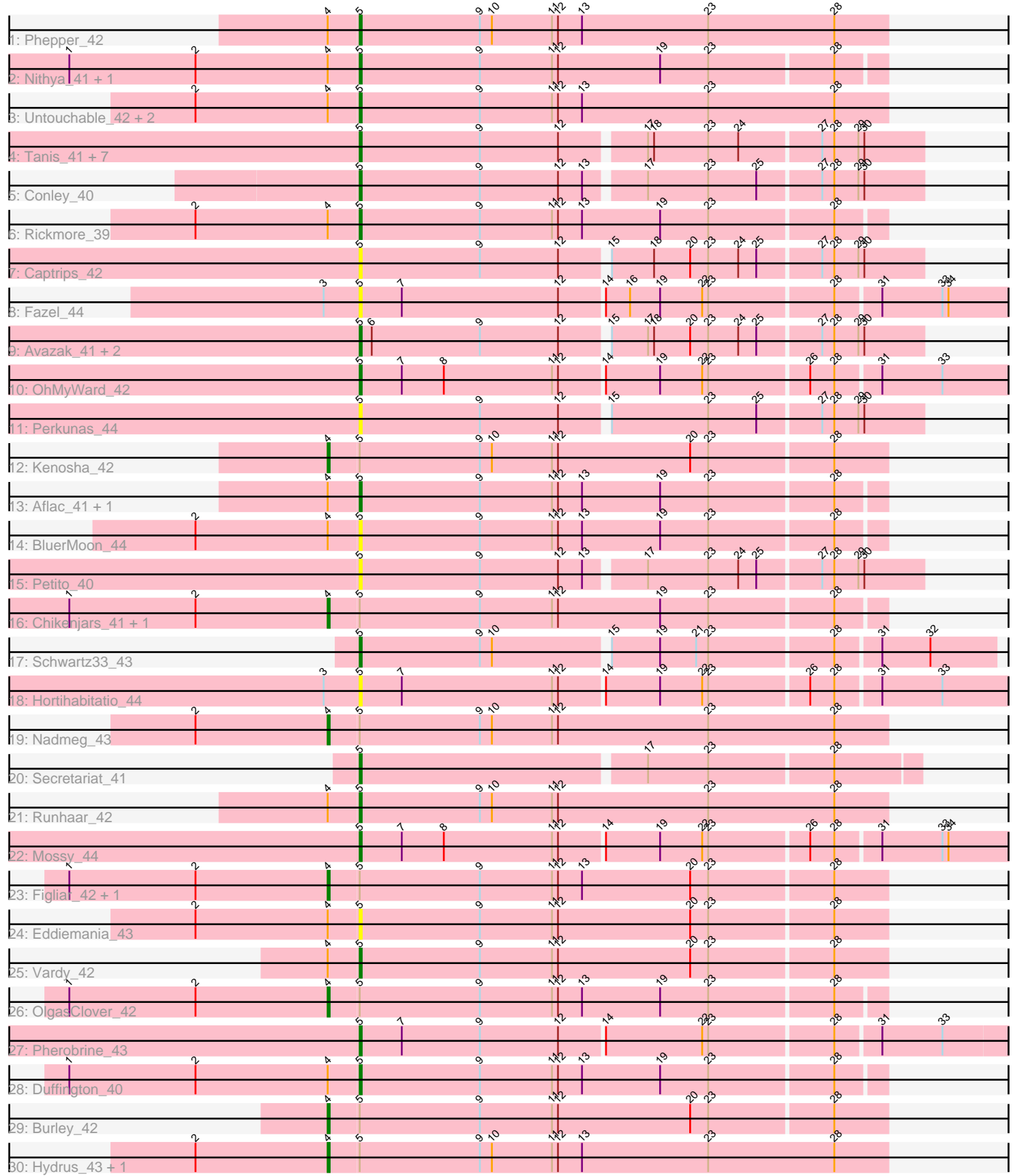

Note: Tracks are now grouped by subcluster and scaled. Switching in subcluster is indicated by changes in track color. Track scale is now set by default to display the region 30 bp upstream of start 1 to 30 bp downstream of the last possible start. If this default region is judged to be packed too tightly with annotated starts, the track will be further scaled to only show that region of the ORF with annotated starts. This action will be indicated by adding "Zoomed" to the title. For starts, yellow indicates the location of called starts comprised solely of Glimmer/GeneMark auto-annotations, green indicates the location of called starts with at least 1 manual gene annotation.

## Pham 2840 Report

This analysis was run 04/28/24 on database version 559.

Pham number 2840 has 46 members, 12 are drafts.

Phages represented in each track:

- Track 1 : Phepper 42
- Track 2 : Nithya 41, AlainaMarie 41
- Track 3 : Untouchable\_42, Zeph\_46, Madvan\_42
- Track 4 : Tanis 41, Gravy 40, Gill 41, Magel 42, Odesza 40, Roney 41,
- Capybara\_41, Kerry\_40
- Track 5 : Conley\_40
- Track 6 : Rickmore 39
- Track 7 : Captrips\_42
- Track 8 : Fazel 44
- Track 9 : Avazak 41, Artorias 40, FortCran 44
- Track 10 : OhMyWard 42
- Track 11 : Perkunas\_44
- Track 12 : Kenosha\_42
- Track 13 : Aflac\_41, TenaciousP\_45
- Track 14 : BluerMoon\_44
- Track 15 : Petito 40
- Track 16 : Chikenjars\_41, EndAve\_42
- Track 17 : Schwartz33\_43
- Track 18 : Hortihabitatio 44
- Track 19 : Nadmeg\_43
- Track 20 : Secretariat 41
- Track 21 : Runhaar 42
- Track 22 : Mossy\_44
- Track 23 : Figliar\_42, Jodelie19\_43
- Track 24 : Eddiemania\_43
- Track 25 : Vardy 42
- Track 26 : OlgasClover 42
- Track 27 : Pherobrine\_43
- Track 28 : Duffington 40
- Track 29 : Burley\_42
- Track 30 : Hydrus\_43, Crocheter\_42

**Summary of Final Annotations (See graph section above for start numbers):**

The start number called the most often in the published annotations is 5, it was called in 24 of the 34 non-draft genes in the pham.

Genes that call this "Most Annotated" start:

• Aflac 41, AlainaMarie 41, Artorias 40, Avazak 41, BluerMoon 44, Captrips 42, Capybara\_41, Conley\_40, Duffington\_40, Eddiemania\_43, Fazel\_44, FortCran\_44, Gill\_41, Gravy\_40, Hortihabitatio\_44, Kerry\_40, Madvan\_42, Magel\_42, Mossy\_44, Nithya\_41, Odesza\_40, OhMyWard\_42, Perkunas\_44, Petito\_40, Phepper\_42, Pherobrine 43, Rickmore 39, Roney 41, Runhaar 42, Schwartz33 43, Secretariat 41, Tanis 41, TenaciousP 45, Untouchable 42, Vardy 42, Zeph 46,

Genes that have the "Most Annotated" start but do not call it: • Burley\_42, Chikenjars\_41, Crocheter\_42, EndAve\_42, Figliar\_42, Hydrus\_43, Jodelie19\_43, Kenosha\_42, Nadmeg\_43, OlgasClover\_42,

Genes that do not have the "Most Annotated" start:

•

## **Summary by start number:**

Start 4:

- Found in 24 of 46 ( 52.2% ) of genes in pham
- Manual Annotations of this start: 10 of 34
- Called 41.7% of time when present

• Phage (with cluster) where this start called: Burley\_42 (DJ), Chikenjars\_41 (DJ), Crocheter\_42 (DJ), EndAve\_42 (DJ), Figliar\_42 (DJ), Hydrus\_43 (DJ), Jodelie19\_43 (DJ), Kenosha\_42 (DJ), Nadmeg\_43 (DJ), OlgasClover\_42 (DJ),

Start 5:

- Found in 46 of 46 ( 100.0% ) of genes in pham
- Manual Annotations of this start: 24 of 34
- Called 78.3% of time when present

• Phage (with cluster) where this start called: Aflac\_41 (DJ), AlainaMarie\_41 (DJ), Artorias\_40 (DJ), Avazak\_41 (DJ), BluerMoon\_44 (DJ), Captrips\_42 (DJ), Capybara\_41 (DJ), Conley\_40 (DJ), Duffington\_40 (DJ), Eddiemania\_43 (DJ), Fazel\_44 (DJ), FortCran\_44 (DJ), Gill\_41 (DJ), Gravy\_40 (DJ), Hortihabitatio\_44 (DJ), Kerry\_40 (DJ), Madvan\_42 (DJ), Magel\_42 (DJ), Mossy\_44 (DJ), Nithya\_41 (DJ), Odesza\_40 (DJ), OhMyWard\_42 (DJ), Perkunas\_44 (DJ), Petito\_40 (DJ), Phepper\_42 (DJ), Pherobrine\_43 (DJ), Rickmore\_39 (DJ), Roney\_41 (DJ), Runhaar\_42 (DJ), Schwartz33\_43 (DJ), Secretariat\_41 (DJ), Tanis\_41 (DJ), TenaciousP\_45 (DJ), Untouchable\_42 (DJ), Vardy\_42 (DJ), Zeph\_46 (DJ),

## **Summary by clusters:**

There is one cluster represented in this pham: DJ

Info for manual annotations of cluster DJ:

•Start number 4 was manually annotated 10 times for cluster DJ.

•Start number 5 was manually annotated 24 times for cluster DJ.

**Gene Information:**

Gene: Aflac\_41 Start: 33202, Stop: 33459, Start Num: 5 Candidate Starts for Aflac\_41: (Start: 4 @33187 has 10 MA's), (Start: 5 @33202 has 24 MA's), (9, 33262), (11, 33298), (12, 33301), (13, 33313), (19, 33352), (23, 33376), (28, 33436), Gene: AlainaMarie\_41 Start: 33181, Stop: 33438, Start Num: 5 Candidate Starts for AlainaMarie\_41: (1, 33037), (2, 33100), (Start: 4 @33166 has 10 MA's), (Start: 5 @33181 has 24 MA's), (9, 33241), (11, 33277), (12, 33280), (19, 33331), (23, 33355), (28, 33415), Gene: Artorias\_40 Start: 30906, Stop: 31178, Start Num: 5 Candidate Starts for Artorias\_40: (Start: 5 @30906 has 24 MA's), (6, 30912), (9, 30966), (12, 31005), (15, 31026), (17, 31044), (18, 31047), (20, 31065), (23, 31074), (24, 31089), (25, 31098), (27, 31128), (28, 31134), (29, 31146), (30, 31149), Gene: Avazak\_41 Start: 31271, Stop: 31543, Start Num: 5 Candidate Starts for Avazak\_41: (Start: 5 @31271 has 24 MA's), (6, 31277), (9, 31331), (12, 31370), (15, 31391), (17, 31409), (18, 31412), (20, 31430), (23, 31439), (24, 31454), (25, 31463), (27, 31493), (28, 31499), (29, 31511), (30, 31514), Gene: BluerMoon\_44 Start: 33198, Stop: 33455, Start Num: 5 Candidate Starts for BluerMoon\_44: (2, 33117), (Start: 4 @33183 has 10 MA's), (Start: 5 @33198 has 24 MA's), (9, 33258), (11, 33294), (12, 33297), (13, 33309), (19, 33348), (23, 33372), (28, 33432), Gene: Burley\_42 Start: 33190, Stop: 33465, Start Num: 4 Candidate Starts for Burley\_42: (Start: 4 @33190 has 10 MA's), (Start: 5 @33205 has 24 MA's), (9, 33265), (11, 33301), (12, 33304), (20, 33370), (23, 33379), (28, 33439), Gene: Captrips\_42 Start: 30944, Stop: 31216, Start Num: 5 Candidate Starts for Captrips\_42: (Start: 5 @30944 has 24 MA's), (9, 31004), (12, 31043), (15, 31064), (18, 31085), (20, 31103), (23, 31112), (24, 31127), (25, 31136), (27, 31166), (28, 31172), (29, 31184), (30, 31187), Gene: Capybara\_41 Start: 31333, Stop: 31605, Start Num: 5 Candidate Starts for Capybara\_41: (Start: 5 @31333 has 24 MA's), (9, 31393), (12, 31432), (17, 31471), (18, 31474), (23, 31501), (24, 31516), (27, 31555), (28, 31561), (29, 31573), (30, 31576), Gene: Chikenjars\_41 Start: 33177, Stop: 33449, Start Num: 4 Candidate Starts for Chikenjars\_41: (1, 33048), (2, 33111), (Start: 4 @33177 has 10 MA's), (Start: 5 @33192 has 24 MA's), (9, 33252), (11, 33288), (12, 33291), (19, 33342), (23, 33366), (28, 33426), Gene: Conley\_40 Start: 31883, Stop: 32155, Start Num: 5 Candidate Starts for Conley\_40: (Start: 5 @31883 has 24 MA's), (9, 31943), (12, 31982), (13, 31994), (17, 32021), (23, 32051), (25, 32075), (27, 32105), (28, 32111), (29, 32123), (30, 32126),

Gene: Crocheter\_42 Start: 33590, Stop: 33868, Start Num: 4

Candidate Starts for Crocheter\_42:

(2, 33524), (Start: 4 @33590 has 10 MA's), (Start: 5 @33605 has 24 MA's), (9, 33665), (10, 33671), (11, 33701), (12, 33704), (13, 33716), (23, 33779), (28, 33842),

Gene: Duffington\_40 Start: 32854, Stop: 33111, Start Num: 5 Candidate Starts for Duffington\_40: (1, 32710), (2, 32773), (Start: 4 @32839 has 10 MA's), (Start: 5 @32854 has 24 MA's), (9, 32914), (11, 32950), (12, 32953), (13, 32965), (19, 33004), (23, 33028), (28, 33088),

Gene: Eddiemania\_43 Start: 34113, Stop: 34373, Start Num: 5 Candidate Starts for Eddiemania\_43: (2, 34032), (Start: 4 @34098 has 10 MA's), (Start: 5 @34113 has 24 MA's), (9, 34173), (11, 34209), (12, 34212), (20, 34278), (23, 34287), (28, 34347),

Gene: EndAve\_42 Start: 33346, Stop: 33618, Start Num: 4 Candidate Starts for EndAve\_42: (1, 33217), (2, 33280), (Start: 4 @33346 has 10 MA's), (Start: 5 @33361 has 24 MA's), (9, 33421), (11, 33457), (12, 33460), (19, 33511), (23, 33535), (28, 33595),

Gene: Fazel\_44 Start: 32846, Stop: 33163, Start Num: 5 Candidate Starts for Fazel\_44: (3, 32828), (Start: 5 @32846 has 24 MA's), (7, 32867), (12, 32945), (14, 32966), (16, 32978), (19, 32993), (22, 33014), (23, 33017), (28, 33077), (31, 33098), (33, 33128), (34, 33131),

Gene: Figliar\_42 Start: 33492, Stop: 33767, Start Num: 4 Candidate Starts for Figliar\_42: (1, 33363), (2, 33426), (Start: 4 @33492 has 10 MA's), (Start: 5 @33507 has 24 MA's), (9, 33567), (11, 33603), (12, 33606), (13, 33618), (20, 33672), (23, 33681), (28, 33741),

Gene: FortCran\_44 Start: 30906, Stop: 31178, Start Num: 5 Candidate Starts for FortCran\_44: (Start: 5 @30906 has 24 MA's), (6, 30912), (9, 30966), (12, 31005), (15, 31026), (17, 31044), (18, 31047), (20, 31065), (23, 31074), (24, 31089), (25, 31098), (27, 31128), (28, 31134), (29, 31146), (30, 31149),

Gene: Gill\_41 Start: 31350, Stop: 31622, Start Num: 5 Candidate Starts for Gill\_41: (Start: 5 @31350 has 24 MA's), (9, 31410), (12, 31449), (17, 31488), (18, 31491), (23, 31518), (24, 31533), (27, 31572), (28, 31578), (29, 31590), (30, 31593),

Gene: Gravy\_40 Start: 31023, Stop: 31295, Start Num: 5 Candidate Starts for Gravy\_40: (Start: 5 @31023 has 24 MA's), (9, 31083), (12, 31122), (17, 31161), (18, 31164), (23, 31191), (24, 31206), (27, 31245), (28, 31251), (29, 31263), (30, 31266),

Gene: Hortihabitatio\_44 Start: 33293, Stop: 33607, Start Num: 5 Candidate Starts for Hortihabitatio\_44: (3, 33275), (Start: 5 @33293 has 24 MA's), (7, 33314), (11, 33389), (12, 33392), (14, 33413), (19, 33440), (22, 33461), (23, 33464), (26, 33512), (28, 33524), (31, 33545), (33, 33575),

Gene: Hydrus\_43 Start: 34108, Stop: 34386, Start Num: 4 Candidate Starts for Hydrus\_43:

(2, 34042), (Start: 4 @34108 has 10 MA's), (Start: 5 @34123 has 24 MA's), (9, 34183), (10, 34189), (11, 34219), (12, 34222), (13, 34234), (23, 34297), (28, 34360),

Gene: Jodelie19\_43 Start: 34947, Stop: 35222, Start Num: 4 Candidate Starts for Jodelie19\_43: (1, 34818), (2, 34881), (Start: 4 @34947 has 10 MA's), (Start: 5 @34962 has 24 MA's), (9, 35022), (11, 35058), (12, 35061), (13, 35073), (20, 35127), (23, 35136), (28, 35196),

Gene: Kenosha\_42 Start: 34000, Stop: 34275, Start Num: 4 Candidate Starts for Kenosha\_42: (Start: 4 @34000 has 10 MA's), (Start: 5 @34015 has 24 MA's), (9, 34075), (10, 34081), (11, 34111), (12, 34114), (20, 34180), (23, 34189), (28, 34249),

Gene: Kerry\_40 Start: 31023, Stop: 31295, Start Num: 5 Candidate Starts for Kerry\_40: (Start: 5 @31023 has 24 MA's), (9, 31083), (12, 31122), (17, 31161), (18, 31164), (23, 31191), (24, 31206), (27, 31245), (28, 31251), (29, 31263), (30, 31266),

Gene: Madvan\_42 Start: 33246, Stop: 33509, Start Num: 5 Candidate Starts for Madvan\_42: (2, 33165), (Start: 4 @33231 has 10 MA's), (Start: 5 @33246 has 24 MA's), (9, 33306), (11, 33342), (12, 33345), (13, 33357), (23, 33420), (28, 33483),

Gene: Magel\_42 Start: 31254, Stop: 31526, Start Num: 5 Candidate Starts for Magel\_42: (Start: 5 @31254 has 24 MA's), (9, 31314), (12, 31353), (17, 31392), (18, 31395), (23, 31422), (24, 31437), (27, 31476), (28, 31482), (29, 31494), (30, 31497),

Gene: Mossy\_44 Start: 35063, Stop: 35377, Start Num: 5 Candidate Starts for Mossy\_44: (Start: 5 @35063 has 24 MA's), (7, 35084), (8, 35105), (11, 35159), (12, 35162), (14, 35183), (19, 35210), (22, 35231), (23, 35234), (26, 35282), (28, 35294), (31, 35315), (33, 35345), (34, 35348),

Gene: Nadmeg\_43 Start: 34663, Stop: 34941, Start Num: 4 Candidate Starts for Nadmeg\_43: (2, 34597), (Start: 4 @34663 has 10 MA's), (Start: 5 @34678 has 24 MA's), (9, 34738), (10, 34744), (11, 34774), (12, 34777), (23, 34852), (28, 34915),

Gene: Nithya\_41 Start: 33182, Stop: 33439, Start Num: 5 Candidate Starts for Nithya\_41: (1, 33038), (2, 33101), (Start: 4 @33167 has 10 MA's), (Start: 5 @33182 has 24 MA's), (9, 33242), (11, 33278), (12, 33281), (19, 33332), (23, 33356), (28, 33416),

Gene: Odesza\_40 Start: 31024, Stop: 31296, Start Num: 5 Candidate Starts for Odesza\_40: (Start: 5 @31024 has 24 MA's), (9, 31084), (12, 31123), (17, 31162), (18, 31165), (23, 31192), (24, 31207), (27, 31246), (28, 31252), (29, 31264), (30, 31267),

Gene: OhMyWard\_42 Start: 34405, Stop: 34719, Start Num: 5 Candidate Starts for OhMyWard\_42: (Start: 5 @34405 has 24 MA's), (7, 34426), (8, 34447), (11, 34501), (12, 34504), (14, 34525), (19, 34552), (22, 34573), (23, 34576), (26, 34624), (28, 34636), (31, 34657), (33, 34687),

Gene: OlgasClover\_42 Start: 34231, Stop: 34503, Start Num: 4 Candidate Starts for OlgasClover\_42: (1, 34102), (2, 34165), (Start: 4 @34231 has 10 MA's), (Start: 5 @34246 has 24 MA's), (9, 34306), (11, 34342), (12, 34345), (13, 34357), (19, 34396), (23, 34420), (28, 34480),

Gene: Perkunas\_44 Start: 31314, Stop: 31586, Start Num: 5 Candidate Starts for Perkunas\_44: (Start: 5 @31314 has 24 MA's), (9, 31374), (12, 31413), (15, 31434), (23, 31482), (25, 31506), (27, 31536), (28, 31542), (29, 31554), (30, 31557),

Gene: Petito\_40 Start: 32418, Stop: 32690, Start Num: 5 Candidate Starts for Petito\_40: (Start: 5 @32418 has 24 MA's), (9, 32478), (12, 32517), (13, 32529), (17, 32556), (23, 32586), (24, 32601), (25, 32610), (27, 32640), (28, 32646), (29, 32658), (30, 32661),

Gene: Phepper\_42 Start: 33245, Stop: 33508, Start Num: 5 Candidate Starts for Phepper\_42: (Start: 4 @33230 has 10 MA's), (Start: 5 @33245 has 24 MA's), (9, 33305), (10, 33311), (11, 33341), (12, 33344), (13, 33356), (23, 33419), (28, 33482),

Gene: Pherobrine\_43 Start: 33888, Stop: 34229, Start Num: 5 Candidate Starts for Pherobrine\_43: (Start: 5 @33888 has 24 MA's), (7, 33909), (9, 33948), (12, 33987), (14, 34008), (22, 34056), (23, 34059), (28, 34119), (31, 34140), (33, 34170),

Gene: Rickmore\_39 Start: 31300, Stop: 31557, Start Num: 5 Candidate Starts for Rickmore\_39: (2, 31219), (Start: 4 @31285 has 10 MA's), (Start: 5 @31300 has 24 MA's), (9, 31360), (11, 31396), (12, 31399), (13, 31411), (19, 31450), (23, 31474), (28, 31534),

Gene: Roney\_41 Start: 31345, Stop: 31617, Start Num: 5 Candidate Starts for Roney\_41: (Start: 5 @31345 has 24 MA's), (9, 31405), (12, 31444), (17, 31483), (18, 31486), (23, 31513), (24, 31528), (27, 31567), (28, 31573), (29, 31585), (30, 31588),

Gene: Runhaar\_42 Start: 33239, Stop: 33502, Start Num: 5 Candidate Starts for Runhaar\_42: (Start: 4 @33224 has 10 MA's), (Start: 5 @33239 has 24 MA's), (9, 33299), (10, 33305), (11, 33335), (12, 33338), (23, 33413), (28, 33476),

Gene: Schwartz33\_43 Start: 33721, Stop: 34026, Start Num: 5 Candidate Starts for Schwartz33\_43: (Start: 5 @33721 has 24 MA's), (9, 33781), (10, 33787), (15, 33841), (19, 33865), (21, 33883), (23, 33889), (28, 33949), (31, 33970), (32, 33994),

Gene: Secretariat\_41 Start: 32668, Stop: 32937, Start Num: 5 Candidate Starts for Secretariat\_41: (Start: 5 @32668 has 24 MA's), (17, 32806), (23, 32836), (28, 32896),

Gene: Tanis\_41 Start: 31196, Stop: 31468, Start Num: 5 Candidate Starts for Tanis\_41: (Start: 5 @31196 has 24 MA's), (9, 31256), (12, 31295), (17, 31334), (18, 31337), (23, 31364), (24, 31379), (27, 31418), (28, 31424), (29, 31436), (30, 31439),

Gene: TenaciousP\_45 Start: 34627, Stop: 34884, Start Num: 5 Candidate Starts for TenaciousP\_45: (Start: 4 @34612 has 10 MA's), (Start: 5 @34627 has 24 MA's), (9, 34687), (11, 34723), (12, 34726), (13, 34738), (19, 34777), (23, 34801), (28, 34861),

Gene: Untouchable\_42 Start: 33605, Stop: 33868, Start Num: 5 Candidate Starts for Untouchable\_42: (2, 33524), (Start: 4 @33590 has 10 MA's), (Start: 5 @33605 has 24 MA's), (9, 33665), (11, 33701), (12, 33704), (13, 33716), (23, 33779), (28, 33842),

Gene: Vardy\_42 Start: 33206, Stop: 33466, Start Num: 5 Candidate Starts for Vardy\_42: (Start: 4 @33191 has 10 MA's), (Start: 5 @33206 has 24 MA's), (9, 33266), (11, 33302), (12, 33305), (20, 33371), (23, 33380), (28, 33440),

Gene: Zeph\_46 Start: 34103, Stop: 34366, Start Num: 5 Candidate Starts for Zeph\_46: (2, 34022), (Start: 4 @34088 has 10 MA's), (Start: 5 @34103 has 24 MA's), (9, 34163), (11, 34199), (12, 34202), (13, 34214), (23, 34277), (28, 34340),